## **Reporty (HI)**

**Upozornenie:** Objekt **Reporty** nie je od verzie D2000 V10.037 podporovaný a prístup k nemu v prostredí procesu D2000 HI je odstránený.

Reporty sú objektmi systému D2000, ktoré slúžia na zobrazovanie výstupných zostáv. Výstupná zostava je tvorená dokumentom typu Microsoft Excel, Crystal Reports alebo iným, ubovoným dokumentom podporujúcim rozhranie OLE. Predtým je však potrebné report do systému D2000 zaradi (vytvori).

Reporty môžu by tiež súasou grafickej schémy. Na vloženie reportu do schémy v GrEditore slúži grafický objekt zobrazova Report.

Prístup k reportom v procese [D2000 HI](https://doc.ipesoft.com/display/D2DOCV11SK/D2000+HI+-+Human+Interface) je možný prostredníctvom voby objektu **Report** v ponuke **Konfigurácia**.

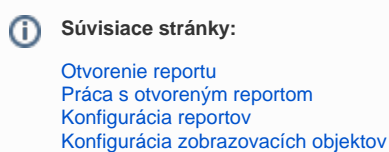